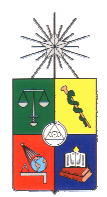

UNIVERSIDAD DE CHILE FACULTAD DE ARQUITECTURA Y URBANISMO ESCUELA DE GEOGRAFIA

# ANALSIS Y EVALUACION AMBIENTAL 2007

#### TRABAJO PRÁCTICO **PROPUESTA DE ORDENAMIENTO TERRITORIAL AMBIENTALMENTE SUSTENTABLE PARA CUENCAS DEL PIEDEMONTE ANDINO DE SANTIAGO.**

PROFESOR: HUGO ROMERO hromero@uchile.cl AYUDANTE: ALEXIS VÁSQUEZ GUIA: 1 alexvasq@uchile.cl LABORATORIO DE MEDIOAMBIENTE Y TERRITORIO

ÁREA DE ESTUDIO: Piedemonte Andino de Santiago GRUPOS DE TRABAJO: Cuenca Chicureo Cuenca Arrayan-Las Gualtatas Cuenca San Ramón Cuenca Macúl Cuenca de Pirque

OBJETIVO: Proponer para cada área de estudio una configuración en el uso del territorio que sea ambientalmente sustentable, considerando las características ambientales y vocación cada unidad territorial en particular y la compatibilidad ambiental de los usos del territorio.

## OBJETIVOS ACADÉMICOS:

- a) Que los alumnos conozcan estrategias utilizadas para integrar información ambiental.
- b) Reconocer la heterogeneidad del territorio y la importancia de considerarla al tratar materias ambientales.

OBTENCIÓN DE INDICADORES AMBIENTALES A PARTIR DEL PROCESAMIENTO DE IMÁGENES SATELITALES Las imágenes a trabajar corresponden a las captadas por el sensor LANSAT TM.

## Índice Normalizado de Diferencias Vegetacionales (NDVI)

Se utilizara el Índice de Vegetación de Diferencia Normalizada (Normalized Difference Vegetation Index (NDVI)), derivado de la reflectividad medida en las regiones roja e infrarroja cercana del espectro electromagnético, con el fin de describir la cantidad relativa de biomasa verde (de áreas próximas)

Este índice tiene una alta correlación con la productividad vegetal y actividad clorofílica, permite identificar bastante bien los espacios con vegetación. Este índice entrega valores posibles que van desde 1 en los espacios de mayor productividad vegetal hasta -1 en los espacios donde la presencia de vegetación escasa o nula.

Dicho proceso se realiza en el programa Idrisi32 utilizando el comando VEGINDEX (figua 1) o con IMAGE CALCULATOR combinando las bandas de la siguiente manera:

> $NDVI = B4 - B3$  $\overline{BA + B3}$

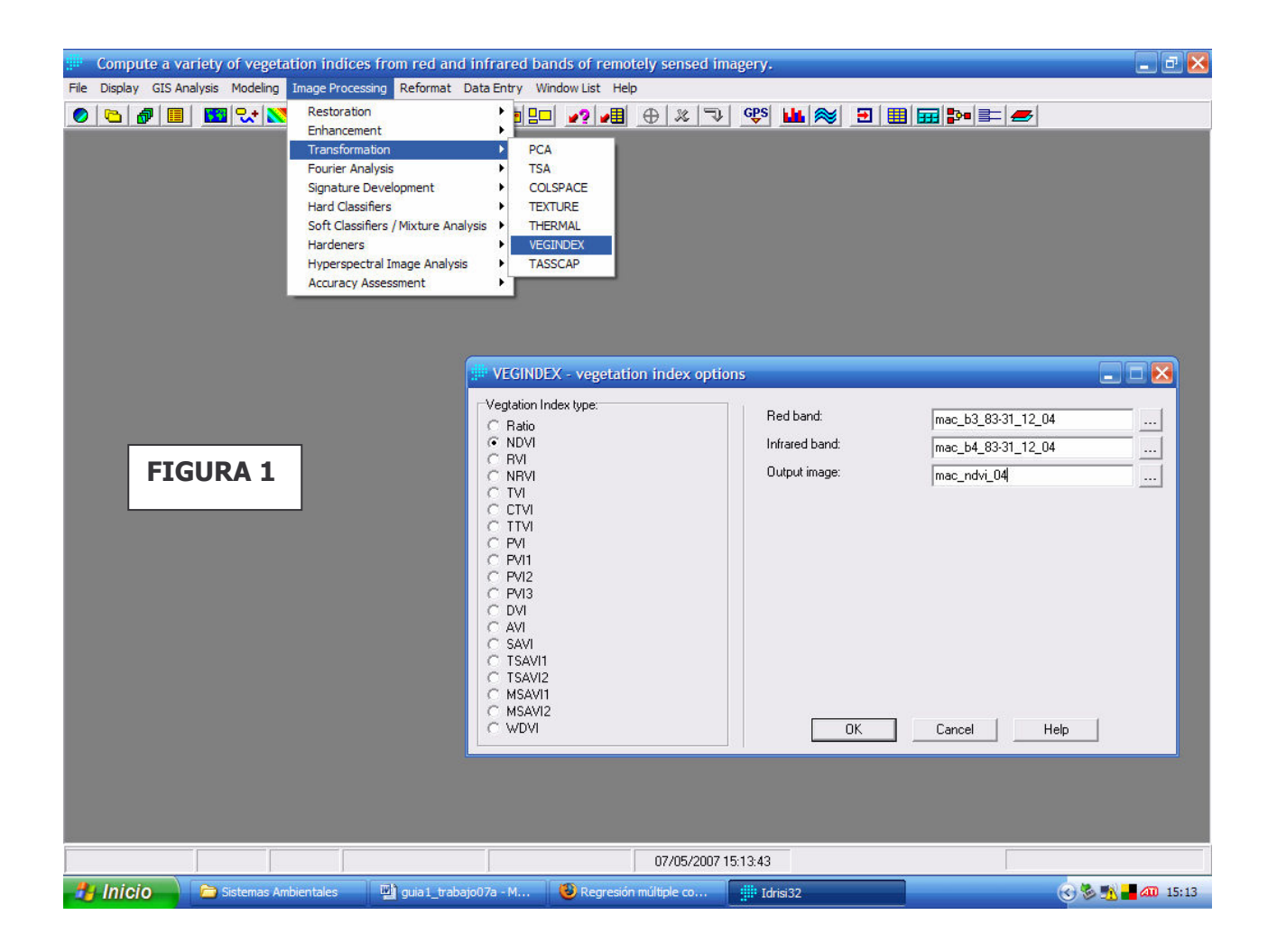

Verdor y Humedad Superficial

Se Calcularan mediante el proceso de ortogonalización de Gram-Schmidt, aplicado a los datos de seis bandas del Satélite Landsat TM (excepto la banda térmica). La ortogonalización de estas bandas se hace mediante una transformación ""tasseled cap" (Kauth y Thomas, 1998, cit. en Pinilla, 1995) de la cual se extraen tres nuevas bandas-índices

Dicha combinación compleja de bandas se desarrollo con la intención de evaluar y encontrar las mejores tierras con potencial agrícola, resaltando dos parámetros que se consideraron fundamentales.

El programa Idrisi32 incorpora en uno de sus módulos dicho proceso y lo realiza de manera automática utilizando el comando TASSCAP (figura 2).

La imagen de salida que se asocia a la vegetación corresponde a la llamada green (o imagen de verdor) y la que se relaciona con la humedad superficial es llamada moist (figura 3).

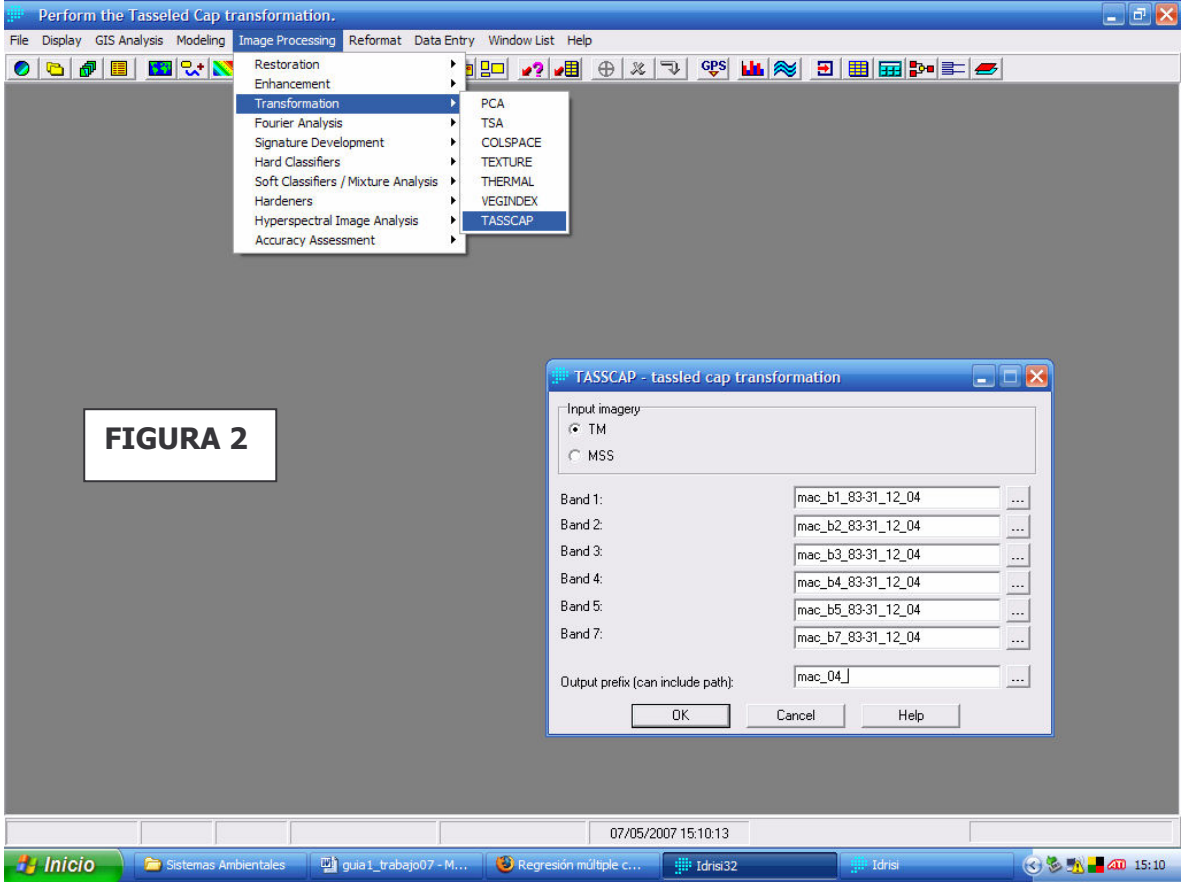

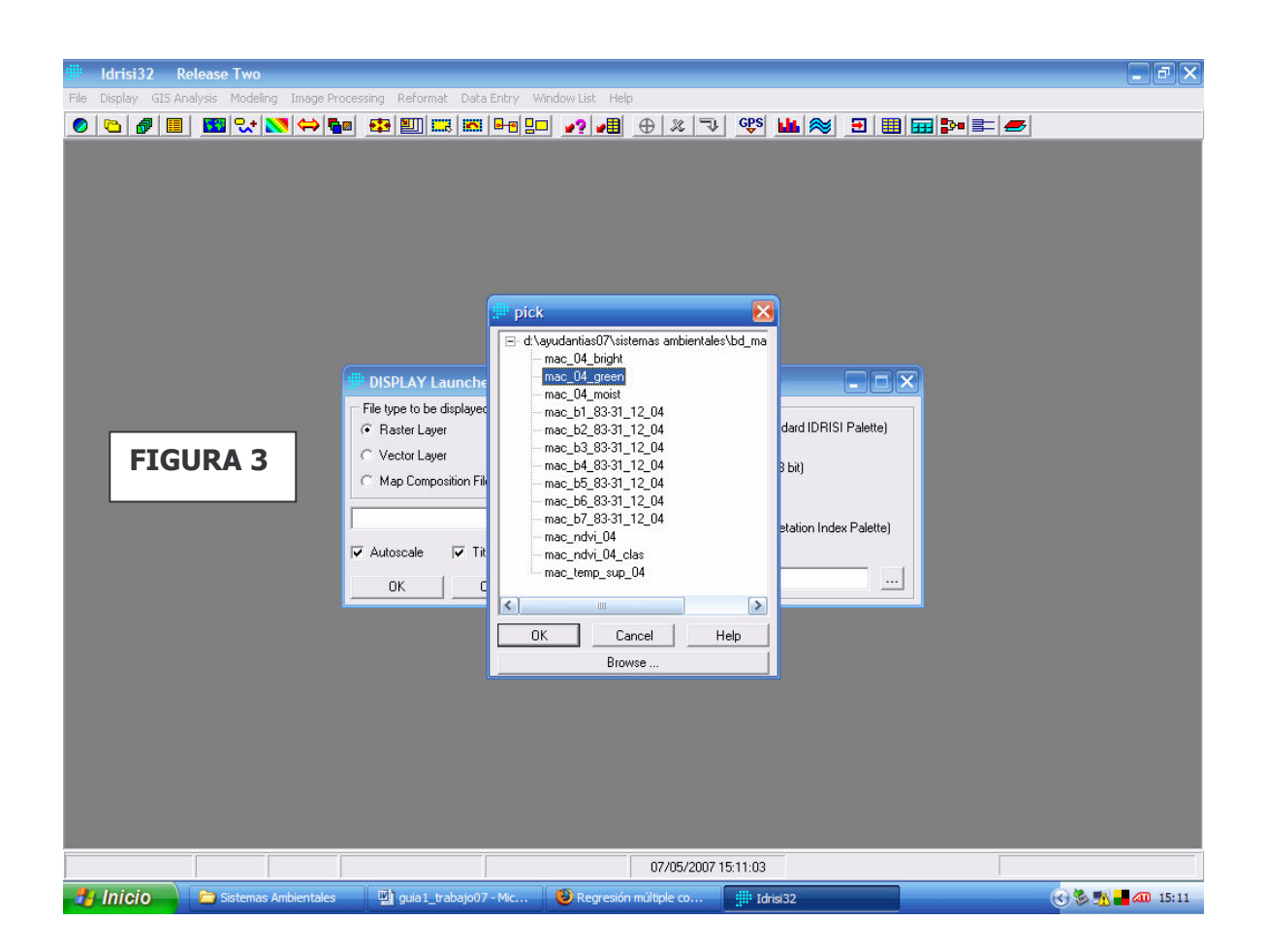

#### Temperaturas de Emisión Superficial

El procesamiento de la banda termal, que en este caso corresponde a la banda 6, entrega las temperaturas superficiales del suelo o temperaturas de emisión. Este parámetro permite de buena forma identificar las islas de calor y frío, para su posterior interpretación o análisis desde el punto de vista ambiental.

Dicho proceso se realiza en el programa Idrisi32 utilizando el comando THERMAL (figura 4).

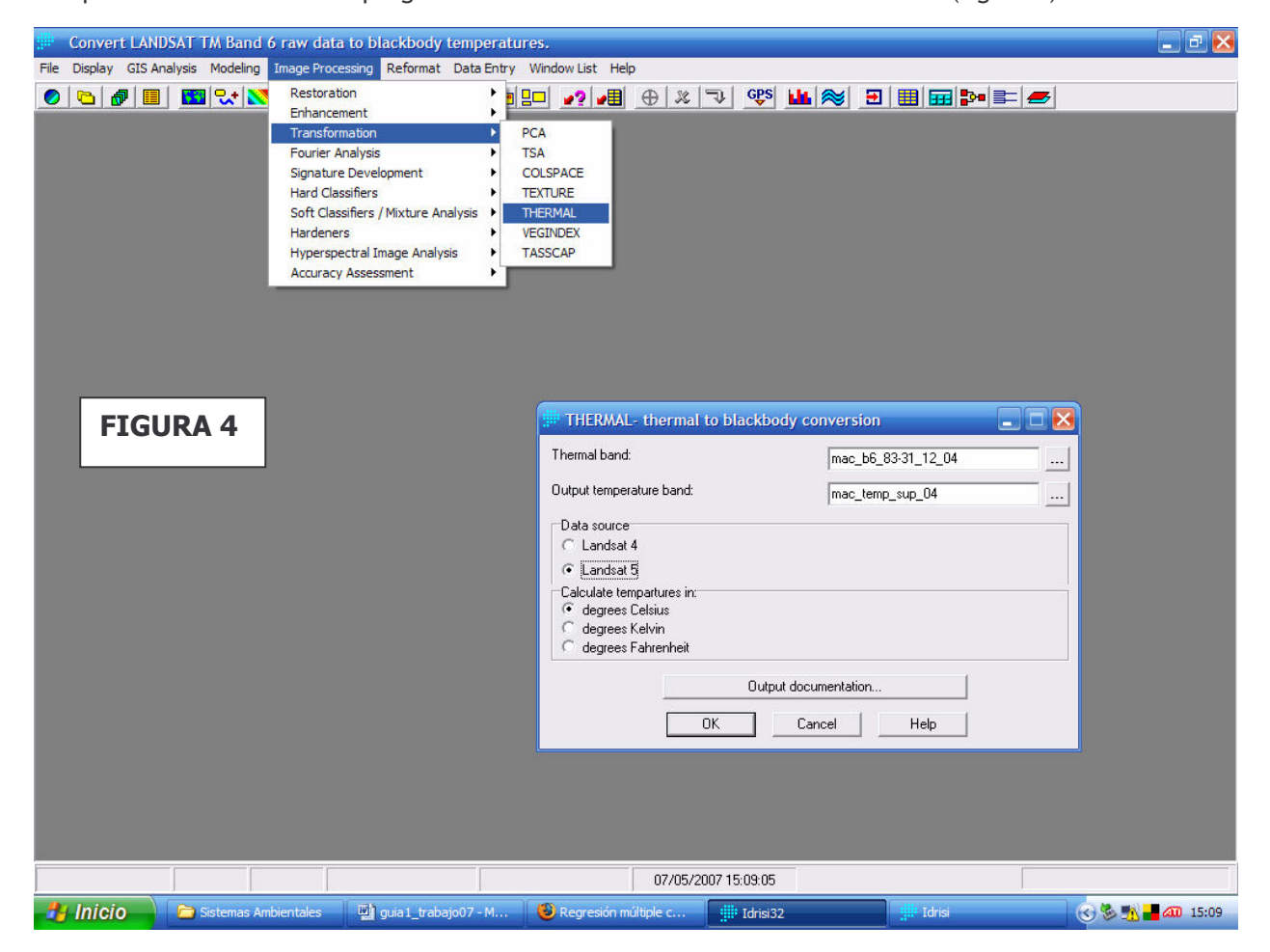

Reclasificación de las Imágenes

Utilizando el comando RECLASS en el programa Idrisi32 (figura 5), clasifique en 5 o 7 categorías temáticas (figra 6) los datos obtenidos por los algoritmos mencionados utilizados anteriormente, por ejemplo:

 NDVI Muy Alto NDVI Alto NDVI Medio NDVI Bajo NDVI Muy Bajo

Lo más importante es que las categorías representen territorios significativamente diferentes en cuanto a la variable escogida. Para esto, resulta mejor a veces utilizar la opción USER-DEFINED RECLASS y definir manualmente los valores extremos de las clases.

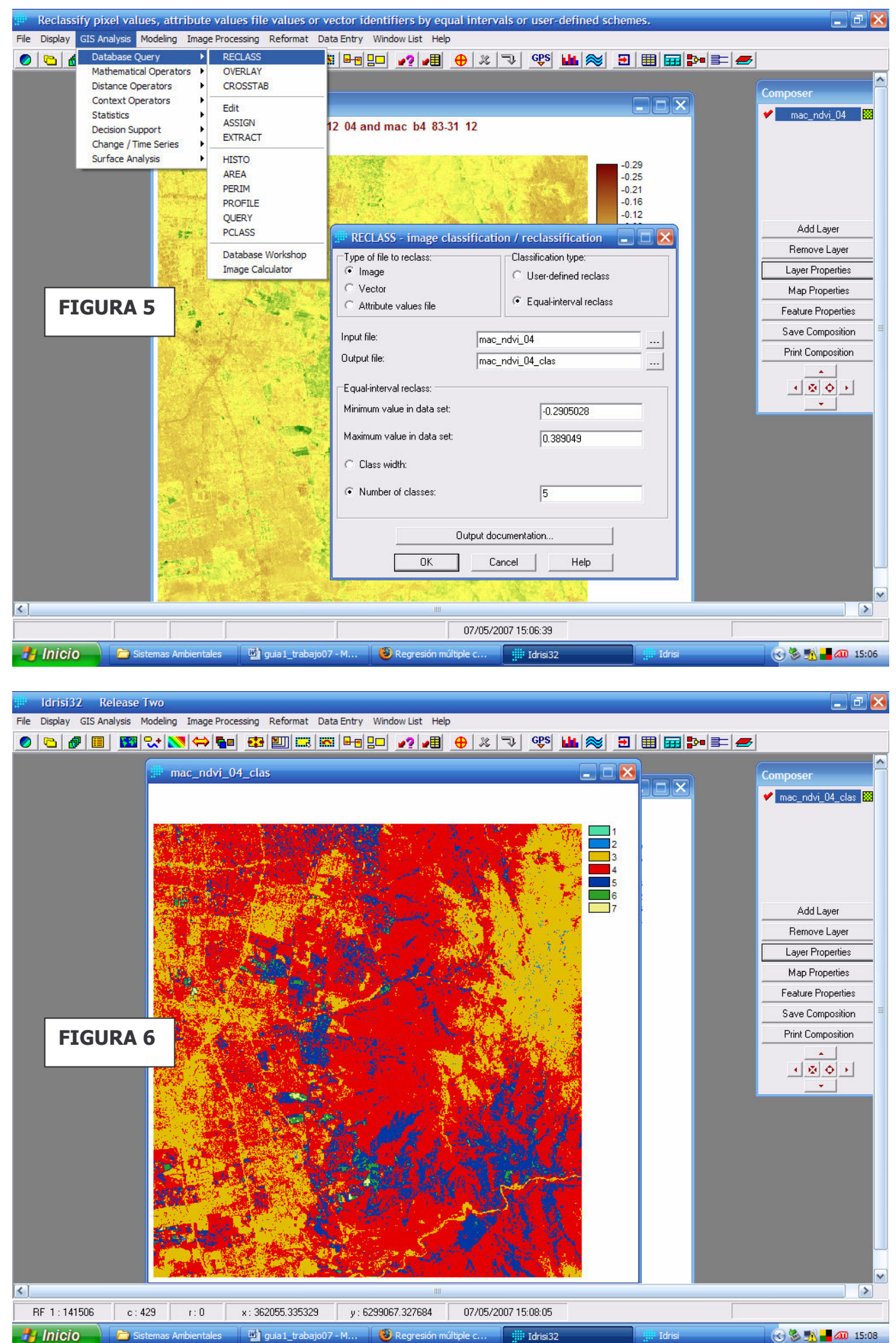

di guia 1\_trabajo07 - M... **3** Regresión múltiple c. **illi** Idrisi32 Idrisi **OBTA 400 15:08**